# **01TUHPC - Applicazioni Web e Basi di Dati**

## **LAB 4 – Join, select annidate**

#### *ISTRUZIONI PER LE ESERCITAZIONI*

### **Eseguire le query sul DB "deliveries.sql"**

Il database Deliveries raccoglie informazioni relative alle attività svolte da una ditta di fattorini che svolge consegne e ritiri di merci per diverse aziende.

La tabella DELIVERERS contiene i dati anagrafici dei fattorini. In particolare, per ogni fattorino sono disponibili il codice identificativo (DELIVERERID), il nome, le inziali, l'anno di nascita, il sesso, l'anno di inizio attività, la via, il numero civico, la città, il codice postale del luogo di residenza, il numero di cellulare e l'interno dell'ufficio in cui è dislocato.

Nella tabella COMPANYDEL sono riportati i dati relativi alle consegne e ai ritiri fatti da ogni fattorino presso le varie aziende (identificate dal codice COMPANYID). Per ogni coppia fattorino-azienda per cui è avvenuta almeno una consegna o un ritiro sono noti il numero di consegne (NUMDELIVERIES) e di ritiri (NUMCOLLECTIONS) effettuati.

La tabella PENALTIES raccoglie le multe ricevute dai fattorini. Per ogni multa vengono memorizzati il codice della multa (PENALTYID), il codice del fattorino, la data e l'importo da pagare.

Nella tabella CONTACTS per ogni azienda è noto il codice identificativo del referente ad essa assegnato (un fattorino) e il numero di mandati per cui tale carica è stata ricoperta (MANDATE).

La struttura del database è riportata nella figura seguente:

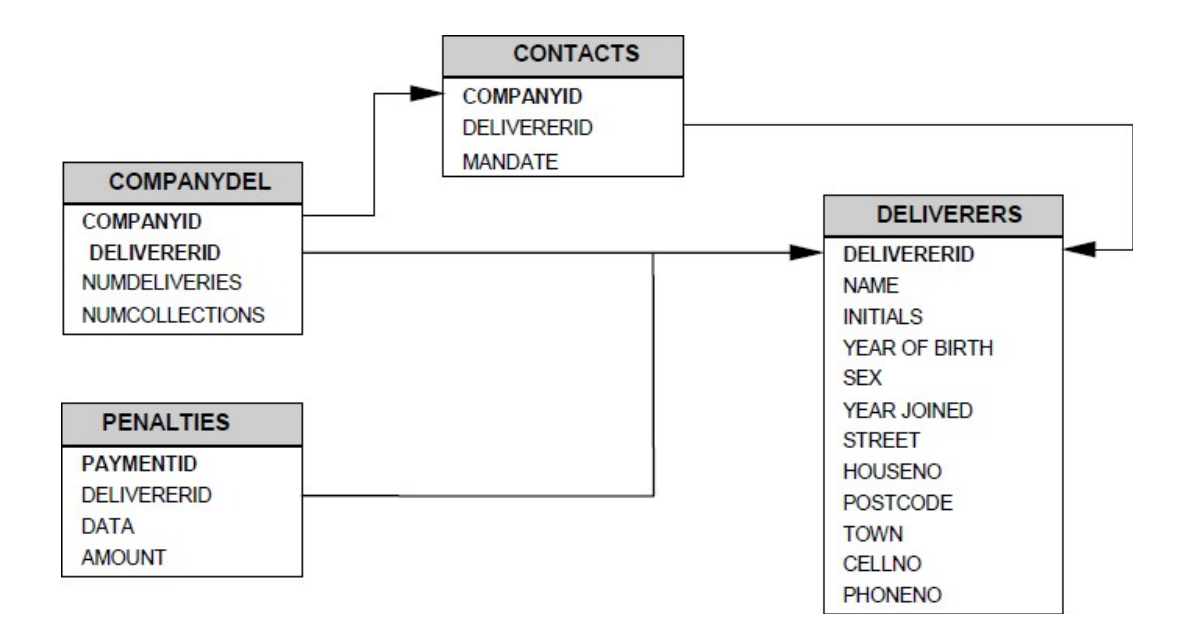

#### **Eseguire le seguenti query:**

- 1. Trovare i nomi e le iniziali dei referenti di azienda che hanno ricevuto almeno una multa dopo il 31/12/1980 ordinati in ordine alfabetico rispetto al nome.
- 2. Trovare il nome dei fattorini residenti a Inglewood o Stratford che si sono recati presso almeno 2 aziende.
- 3. Per tutti i fattorini che hanno ricevuto almeno 2 multe e non più di 4, trovare il nome dei fattorini e la multa minima pagata.
- 4. Per tutti i fattorini di Inglewood che hanno preso almeno due multe, trovare il codice del fattorino e l'importo totale delle multe ricevute.
- 5. Trovare i nomi e le iniziali (campo INITIALS) dei fattorini che non sono referenti di nessuna azienda (nota: i DELIVERERID dei referenti sono indicati nella tabella CONTACTS).
- 6. Trovare il codice identificativo di tutti i fattorini che hanno ricevuto una multa da 25 Euro e una multa da 30 Euro.
- 7. Trovare il nome dei fattorini che nella stessa data hanno ricevuto più di una multa.
- 8. Trovare l'identificativo delle compagnie presso cui il fattorino di nome Baker non è mai stato referente.
- 9. Trovare l'identificativo dei fattorini che si sono recati presso tutte le aziende presenti nella tabella CONTACTS.